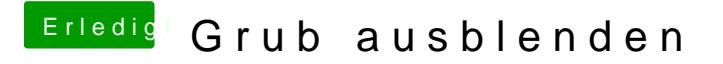

Beitrag von Arkturus vom 24. Oktober 2019, 10:40

Superjedk, das kannte ich so nicht. Welche Taste genau müsste gedrückt wer